SAP ABAP table OIJBRDACTUALS {IS-OIL TSW: Table to store the actuals}

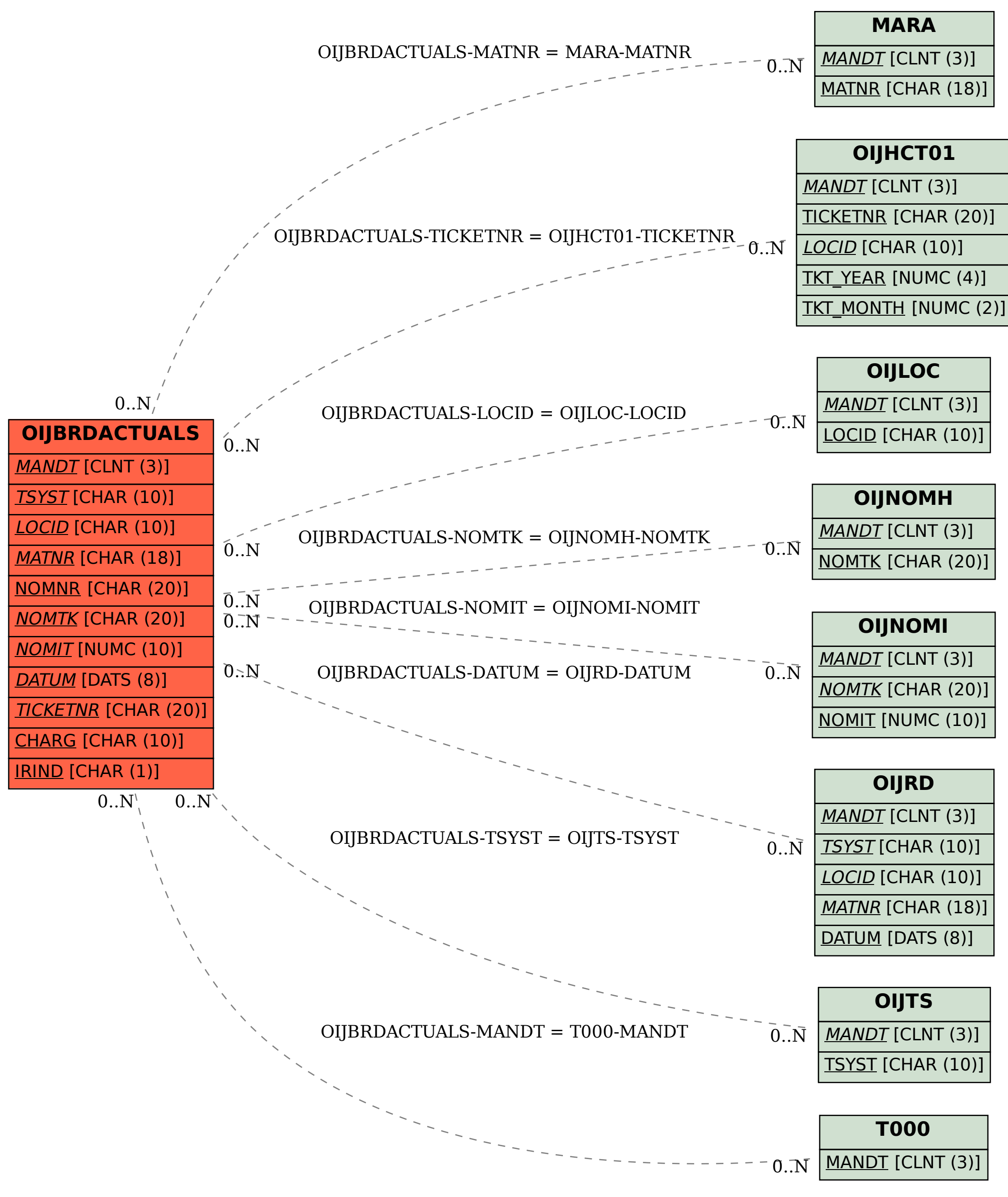